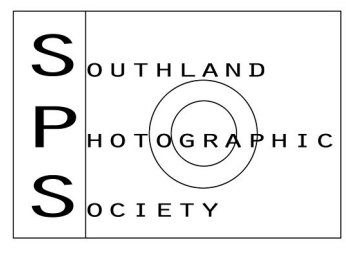

# Southern Exposure

**Southland Photographic Society http://www.southlandphotographicsociety.com**

**May 2015**

**Meetings held at Age Concern Rooms in Forth Street, Invercargill at 7.30pm on the first & third Thursday of each month.**

### **Supper Duty for Meetings**

**7 May: Mike Pemberton, Kay Emmens**

**21 May: Sr Maria, Nancy Sommerville**

**Lensview**

**This is an Exhibition of SPS Members' Photography at H & J Smith Ltd, Monday 20 April to Sunday 18 May. Make sure you get to see this!**

#### **Patron: Neil McCallum**

#### **Office Bearers:**

**President: Stephanie Forrester Vice President: Ian Smith Past President : Val Wardell Secretary: Liz Collett Treasurer: Anne Diack Committee Members: Kevin Tyree, Rosemary McGeachie, David Tose, Sandra King, Les Ladbrook Editor: Rosemary McGeachie r.mcgeachie@xtra.co.nz**

**7 May**

**Results: NHx (1) & Open C Grade (2)**

**Set Subject: Autumn**

**Discussion: Under the Hood bring your camera & manual**

**21 May**

**Results: Open (2) A & B Grade**

**Image Critiquing: Images from Sally Mason Wee**'**kend**

*Never Lose Your Grandson! My small grandson got lost at the shopping centre. He approached a uniformed security guard* 

*and said,* '*I've lost my granddad!*' *The guard asked,* '*What's he like?' The little bloke hesitated for a moment and then replied,*  '*Scotch and Coke, and sheilas with nice boobs!*'

# **Did you know?**

**If you miss Club when your results are shown, or you want to listen to the details in the privacy of your own home, you can contact me and I will send you the Audio files.** 

**Saying 'Pretty please', and 'Would you mind' are appreciated! No - only joking - I'm very happy to pass these files onto to you. Just ask.** 

# **2 April**

Good night, but unfortunately we ran out of time to see the PJ(1) results. We did see NHx(1) results — good work there.

We then went out for a shoot (L of a Night). Some of us did get told-off for venturing onto the railway lines…. Good photography though!

**16 April**

A busy night - with 3 AVs of Club pics: the first from the 'Hokonui Pioneer Park', the second from 'An L of a night' (last Club night) and lastly for the theme 'Sharp', to celebrate our Speaker for the evening - Sally Mason.

Then, a great presentation from Sally, followed by a fabulous weekend with her in Tuatapere.

*Five surgeons are discussing who were the best patients to operate on.*

*The first surgeon says: 'I like to see Accountants on my operating table because when you open them up, everything inside is numbered.'*

*The second responds, 'Yeah, but you should try Electricians! Everything inside them is colour-coded.'*

*The third surgeon says, 'No, I really think Librarians are the best; everything inside them is in alphabetical order.' The fourth surgeon chimes in, 'You know I like Construction Workers. Those guys always understand when you have a few parts left over at the end, and when the job takes longer than you said it would.' But the fifth surgeon shut them all up when he observed, 'You're all wrong. Politicians are the easiest to operate on. There's no guts, no heart, no balls, no brains, and no spine, and there are only two moving parts - the mouth and the arsehole - and they are interchangeable'*

### **Results**

 Rosemary McGeachie **Natural History (1) Projected Images A Grade** 'White-capped (Shy) Mollymawk (Diomedea bulleri) - Honours, First

#### **B Grade**

 Lionel Benjamin 'Shag' - Merit Annie Carmichael 'Porcelain Fungus Oudemansiella mucida' - Merit 'Honey Fungus Amilleria mellea' - Accepted Stephanie Forrester 'Crane Fly' - Merit 'Eurasian Coot' - Accepted Phil Melgren 'Naultinus stellatus' - Merit 'Harlequin Gecko Tukutuku rakiurae' - Accepted Dot Mullay 'Damselfly ischnura eterosticta' - Accepted 'Welcome Swallow Hirundo tahitica' - Accepted Chris Watson 'White-faced herons' - Merit Dayle Wright 'African Fish Eagle (Haliaeetus vocifer) - Honours Kob (Kobus kob antelope) - Merit

### **C Grade**

Peter Aalders 'ground weta' - Accepted Peter Emms 'Phocarctos Hookeri' - Merit Alison Evans 'Red-billed Gull' - Merit Anita Hayman 'Kea' - Accepted Les Ladbrook 'Spotted-Shag-Juvenile' Merit 'Aurora' - Accepted Ian Smith 'Phocarctos hookeri' - Merit

 'Atlantic Puffin Newfoundland' - Honours 'Green frog sp. New Brunswick, Canada' - Merit

## **Prints**

**A Grade** Rosemary McGeachie 'Black-backed gull (Larus domincanus domincanus)' - Accepted - Second Female Blackbird (Turdis merula)' - Merit - First

**B Grade** Dot Mullay 'Tui Prosthemadera novaeseelandiae' - **Honours**  'Spur-winged plover Vanellus miles' - Accepted Dayle Wright 'Kob (Kobus kob antelope) - Merit 'Olive Baboon (Papio anubus)' - Accepted

**C Grade** Peter Aalders 'bush stone-curlew (Burhinus grallarius)' - Merit 'poplar lombardii' - Merit Anita Hayman 'Kea' - Accepted 'Hookers sealion Phocarctos hookeri Whakahao' - Accepted

#### **Photojournalism (1)**

**Projected Images** Lionel Benjamin 'The eyes of a winner' - Honours - Second Annie Carmichael 'Clowning Around' - Accepted 'Gotcha' - Merit Chris Duggan 'Into The Rain' - Merit 'O The Pain' - Honours - Third Anita Hayman 'Large crowd surround armed offenders squad' - Accepted Rosemary McGeachie 'Rodeo reality' - Accepted

Ian Smith 'Struggling For Traction' - Accepted Dee Uren-Perry 'ka hikitea' - Accepted 'High Five' - Accepted Val Wardell 'Fountain Fun' - Accepted Chris Watson 'Wild ride' - Accepted 'Running a perfect line' - Honours - First Dayle Wright 'Alkazem' - Accepted 'On the Edge' - Merit

**Prints**

Chris Duggan 'Mud Man' - Merit - Second 'Fatherless Child' - Honours - First Rosemary McGeachie 'Last corner at Wyndham' - Accepted - Third Dayle Wright 'Nothing's Impossible' - Accepted

*After being married for thirty years, a wife asked her husband to describe her. He looked at her for a while ... then said,*  '*You're A, B, C, D, E, F, G, H, I, J, K.*' *She asks ...* '*What does that mean?*' *He said,* '*Adorable, Beautiful, Cute, Delightful, Elegant, Foxy, Gorgeous, Hot. She smiled happily and said ...* '*Oh, that's so lovely ... What about I, J, K?*' *He said,* '*I'm Just Kidding!*' *The swelling in his eye is going down, and the doctor is fairly optimistic about saving his testicles.*

*A man boarded a plane with six kids. (gutsy guy!)*

*After they got settled in their seats a woman sitting across the aisle from him leaned over to him and asked,* '*Are all of those kids yours?*' *He replied,* '*No. I work for a condom* 

*company. These are all customer complaints.*'

*A Sunday school teacher was discussing the Ten Commandments with her five and six year olds.* 

*After explaining the commandment to 'honour' thy Father and thy Mother, she asked, 'Is there a commandment that teaches us how to treat our brothers and sisters?'* 

*One little boy (the oldest of a family) answered, 'Thou shall not kill.'*

*They say the definition of ambivalence is watching your mother-in-law drive over a cliff in your new Cadillac.*

# **It's Your Image Do What you Like to it**

Quite some years ago when I was doing my Fine Art Degree at University I was working on an image which I wasn't quite sure about. My tutor came over and asked what was wrong. I told him that I thought people wouldn't like one aspect of it. He looked at me and said, 'It's your image, you can do anything you like to it. 'Ever since then I keep repeating those words to myself.

Since the advent of digital photography, there seems to be a growing trend that making images your own is somehow cheating, or it is no longer a photo because you 'Photoshopped 'it.

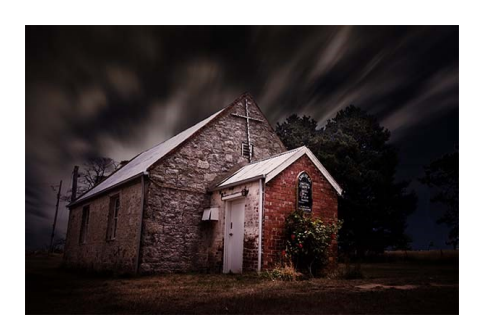

#### **Manipulating Photos**

So many times we hear people saying that they want to take the perfect image straight from the camera, but even in the days of film every image was manipulated to some extent in the darkroom. When working in the darkroom not every photo was printed exactly the same. They were all given different exposure times, or different levels of magenta for contrast (I only printed black and white) to get the best result. You could also dodge and burn for tone control.

Even colour good labs would print an image once, then make colour corrections and repeat until they were happy with the final result.

I have no issues now in manipulating my photos until I am happy with the result. I am not looking for a true representation of what I see – I am looking for something more.

Of course, I have to add that there are different types of photography and some styles, like nature and pure landscape, that frown on too much editing. You can really only do basic editing to those. I do fine art

photography and I think in this genre as anything goes.

I once read Adobe said about Photoshop 'If you can imagine it, then you can create it. 'I love that statement and it is one I live by. I believe there is nothing that is impossible and I push my images to get the best results for what I desire.

#### **Having a Vision**

Before you start doing a lot of work to your images it is good to have an idea of what look you are trying to achieve. I don't know about having a preconceived idea first. Some people can work like that, but I've never found it helpful. I usually find if I do work from a preconception, I'm often disappointed with the final result.

I have a certain thing, or look, that I try to get with my images because I like lots of drama and a sense of theatre. I have always been fascinated with how the world we live in would look if it were abandoned. I like empty images – images void of people. So many of my images, the fine art ones, don't have people in them.

The thing to remember is that everyone works differently, and how I work is not going to be the same as you. I have some techniques that I often try with images, but I tend to work intuitively. I just try things, delete things, and keep going until I am happy with what I have.

#### **Fine Art Photography**

When you start disregarding the rules, you are moving further into fine art photography. There is a history in this area of pushing work to the limit, and bringing it back.

If you go to any gallery and look at the contemporary art works you will find things that are unique and were considered, at the time they were done, as breaking rules, not conforming. You have to admire artists like Picasso who just did what they wanted. They make their own images the way they wanted.

How different would the world be today if artists like Picasso, Monet, Warhol, to name a few, hadn't disregarded what was considered art and just did what everyone else was doing?

We live in a world where anything is possible and you can do whatever you like to your photos. There are always going to be people who think what you do isn't photography, but you have to

remember that it is just their opinion and you don't have to listen to them.

#### **Making My Work My Own**

In my own work, I have visions of what I am trying to accomplish and I strive to reach them. Though often, I have no plan of how I will actually get there, I just keep doing things until I am happy.I have folders of skies, so I can make sure I get the sky I want for my images.

I've had people tell me that if I replace the sky then I have changed the image and it is no longer a photo. I ask them, 'What is it now? ,'they say they 'don't know, digital art ,'but what is digital art? I don't listen, it is still a photograph. It is merged, and there's more than one image, but it is still photography.

I have folders of textures to apply, though they can be overused. Again, it is a personal opinion and I might think that, and you can disagree. I find they can help certain images, but take over in others. It usually depends on how I feel at How different wouldthe time. I will try them, delete them, and then try something different. Often the hardest part is finding the texture that works best for that image.

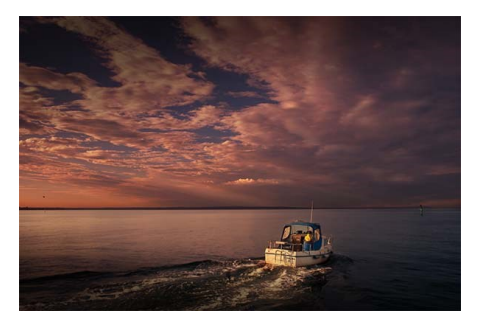

#### **Conclusion**

It really is all personal. Art is subjective. Love it or hate it, you have to respect what others do to their images. No one thing that Ansel Adams did in his darkroom was bad, we love his images. I say to you embrace that, make your images your own. Always remember:

#### *It is your image and you can do what you like to it.*

*Leanne Cole Adapted : Digital-Photoshop-School.com*

*A police recruit was asked during his final exam, 'What would you do if you had to arrest your own mother-in-law?' He answered, 'Call for backup.'*

'*Of course, there will always be those who look only at technique, who ask 'how', while others of a* **more** *curious nature will ask 'why'. Personally, I have always preferred inspiration to information.'* Man Ray

# **10 Questions to Ask When Taking a Photo**

1. What story am I telling? In essence what you're asking is 'why am I taking this shot? What is it's purpose and what am I trying to convey?'

2. What is the visual focal point of this shot? What will viewers of this picture naturally have their eye drawn to in this scene? Once you've identified this focal point you can think about where to place it in the frame (consider the rule of thirds for example).

3. What competing focal points are there? Once you've identified what you do want your viewers eyes to be drawn towards and have placed it in the frame – scan your eyes over the shot and see if there are any competing focal points and ask yourself whether they add to or take away from the image?

''*Photography for me is not looking, it's feeling. If you can't feel what you're looking at, then you're never going to* **get** *others to feel anything when they look at your pictures.'* Don McCullin

4. What is in the background and foreground? One of most common places for distractions in digital photography is the background of your shots. Consider whether you want the background in focus or nice and blurry.

5. Am I close enough? Another common mistake in digital photography is taking shots where your subject is too small in the frame. Shots that fill the frame with your subject tend to be much more dynamic and show a lot more detail of your subject.

6. What is the main source of light? What is the main source of light, where is it coming from, is there enough light, do you need artificial light sources (flash etc), do you need to stabilize your camera on a tripod to stop camera shake due to low light etc.

7. Is my Framing Straight? Sloping horizons and slightly leaning people or buildings should always be in the back of your mind to check.

8. What other perspectives could I capture this subject from? Make your images stand out from the crowd by challenging yourself to not only take the standard shots that everyone else will get but to find creative and fresh angles and perspectives to shoot from.

9. How would holding the camera in the other format change this shot? While it's OK to have a preference one way or the other it's also worth remembering that changing the format can drastically change the impact of the shot.

10. How will the eye travel through this image? People tend to follow lines and are attracted to shapes and colours so considering all of these different visual elements and cues can help improve your shots considerably.

> *Adapted from: Digital-Photoshop-School.com*

*I was listening to the radio this morning when the Host invited callers to reveal the nicknames they had for their wives: The best call was from the brave chap who called his wife* '*Harvey Norman*' *He explained:.......*

'*Absolutely zero interest for 36 months*'

*To photograph is to hold one's breath, when all faculties converge to capture fleeting reality. It's at that precise moment that mastering an image becomes a great physical and*  **intellectual** *joy.'* Henri Cartier-

# **Sizing & Other Info for Competition**

**1. For Digital Files, Horizontal width must be no more than 1920 pixels.**

 **Vertical height must be no more than 1080 pixels.**

**PLEASE NOTE: You may NOT swop these dimensions around .**

- **2. Please send separate emails of competition entries with the correct competition name in the subject line - e.g. Open Print Copy, and another email for Open Digital.**
- **3. Send your digital competition & digital copy of print entries to:**

# [spscompetitionentry@gmail.](mailto:spscompetitionentry@gmail.com) [com](mailto:spscompetitionentry@gmail.com)

**Taking care of the above details, along with attention to correct naming of digital files will ensure your Competition Entry will be processed to the best of our ability from receiving your entry, being sent to the judge, and then to Results Night.** 

**Any queries - please ask someone on the Committee.** 

*The camera makes you forget you're there. It's not like you are hiding but you forget, you are just looking so much.'* Annie Leibovitz